## CS 583– Computational Audio -- Fall, 2021

Wayne Snyder Computer Science Department Boston University

**Lecture 10**

The Discrete Fourier Transform (DFT) and the Fast Fourier Transform (FFT) Issues/Problems with the DFT and (partial) solutions

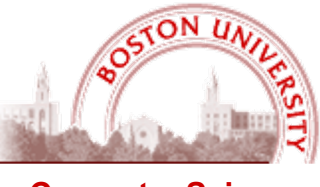

**Computer Science**

## Discrete Fourier Transform (DFT)

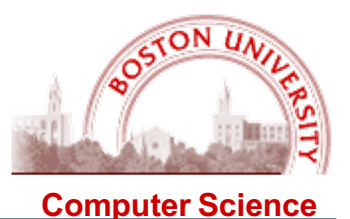

**Define:** For a signal X of length W samples (a "window") a window frequency is one whose period P is such that  $W = P * k$  for some integer k, i.e., an integral number of periods exactly fit within the window; alternately, it begins and ends at same instantaneous phase.

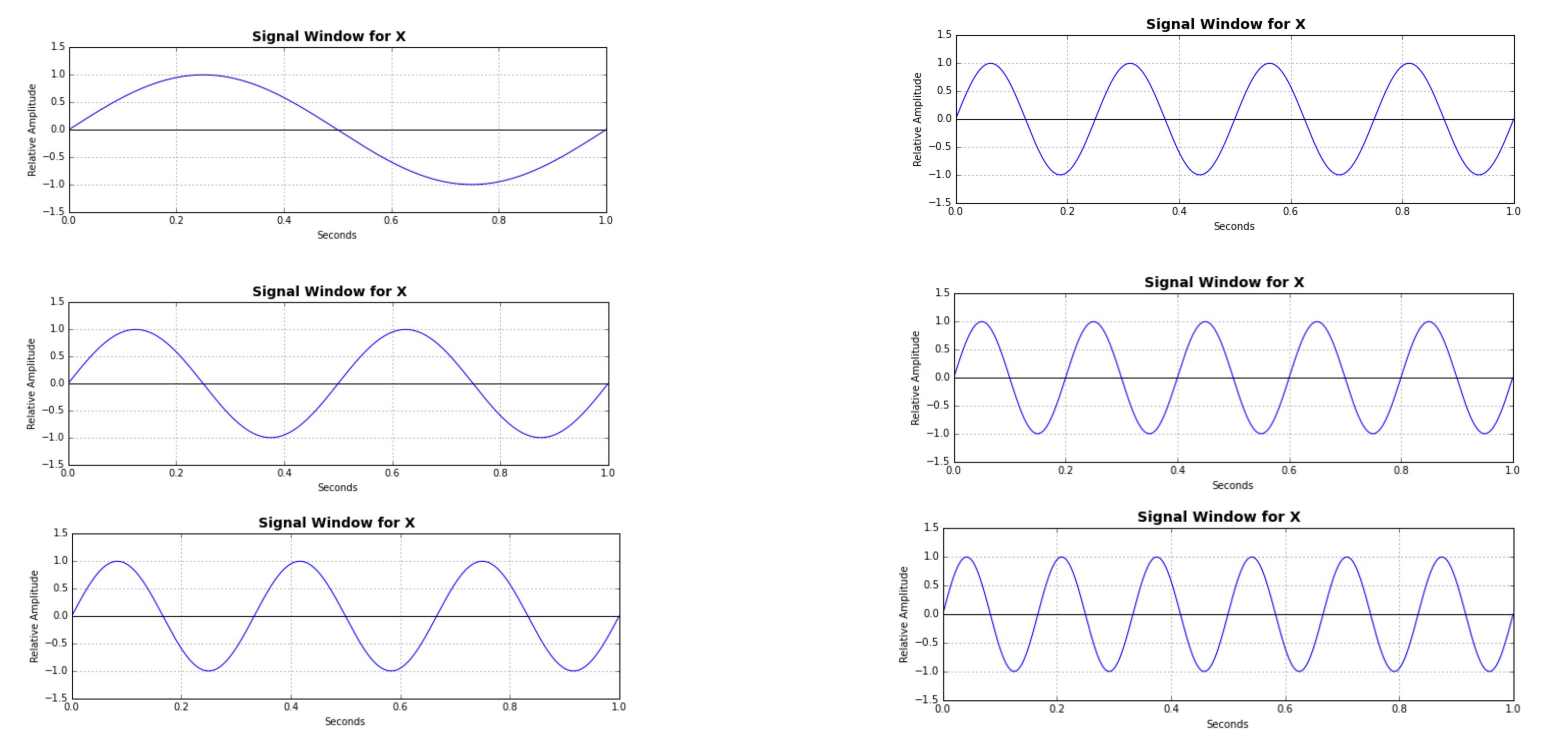

We will use these signals as **probe waves** to analyze a musical signal and assume that all such probe waves (for now) start at phase 0.0.

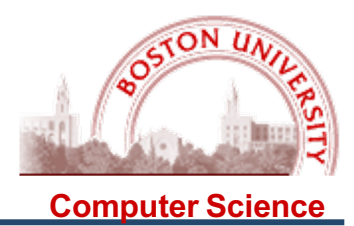

The way we will analyze a signal using the DFT is to examine a short segment of a signal (a window):

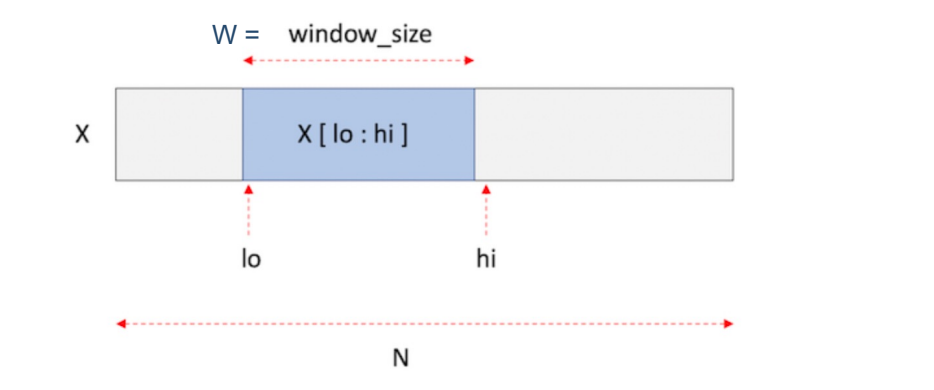

The FFT uses a recursive "divide and conquer" strategy, and so it is best if W is a power of 2.

If we wish to examine the whole signal, we will slide the window across the signal, potentially overlapping each window:

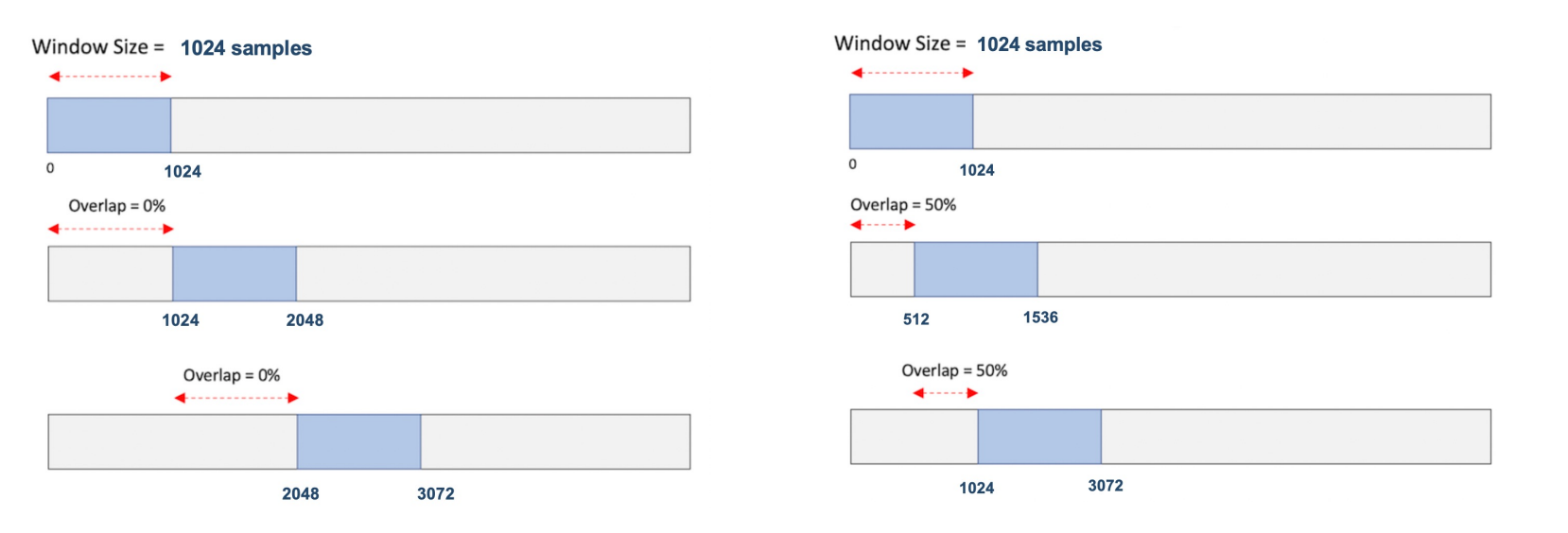

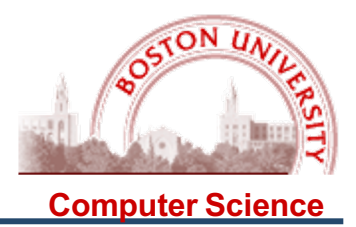

**The DFT produces a spectrum for a window** (erroneously called the "instantaneous spectrum"), containing the amplitudes of frequencies

Bin index: 0 1 2 3 [W/2+1] Frequency: 0, f, 2f, 3f, …., Sample Rate / 2 = Nyquist Limit

f = frequency of one cycle per window = Sample Rate / W = frequency resolution

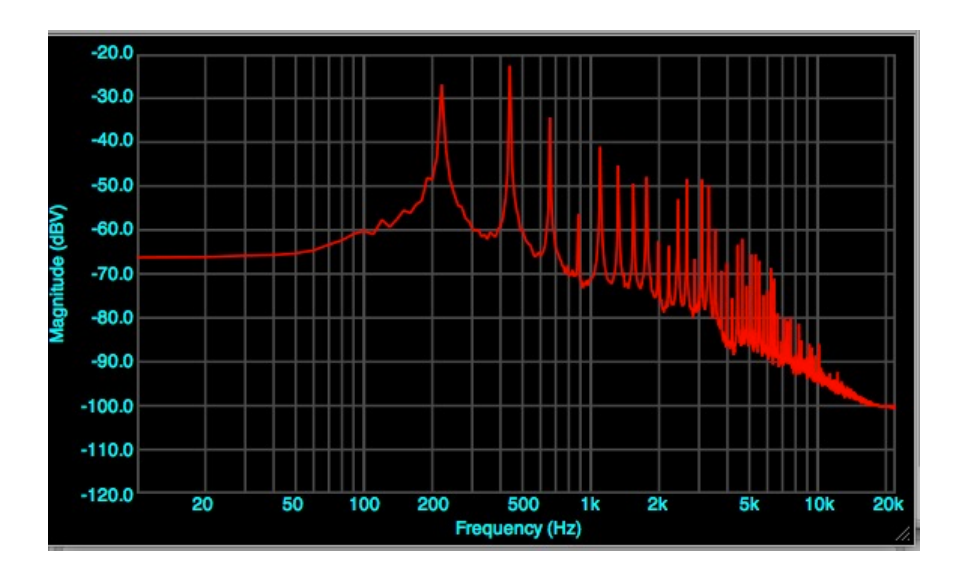

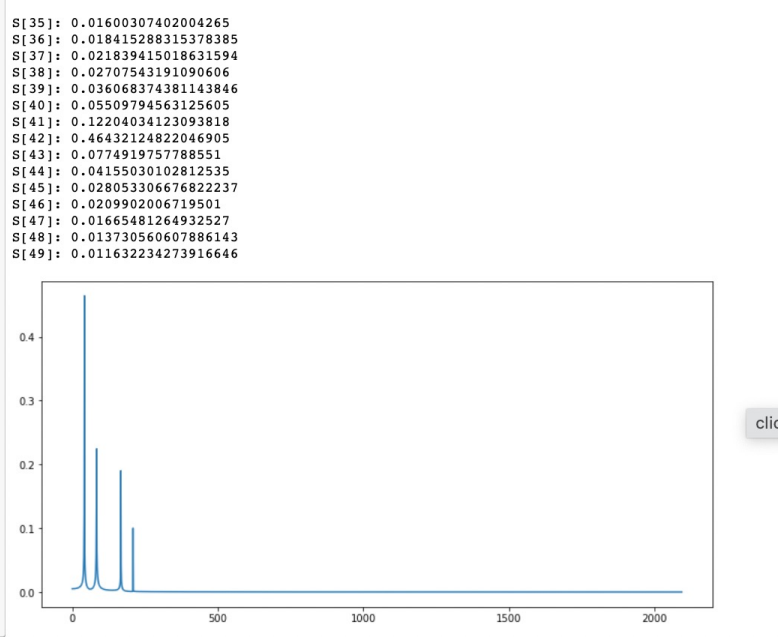

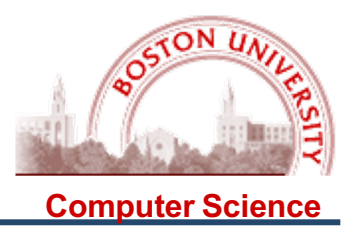

The axes for the instantaneous spectrum are

X axis = Frequency

Y axis = Amplitude ("magnitude spectrum")

or

Amplitude <sup>2</sup> ("power spectrum")

Either one could be displayed in a linear or a logarithmic scale; the logarithmic scales more closely represent the way humans perceive both frequency and loudness. Decibels (dB) are a logarithmic measure.

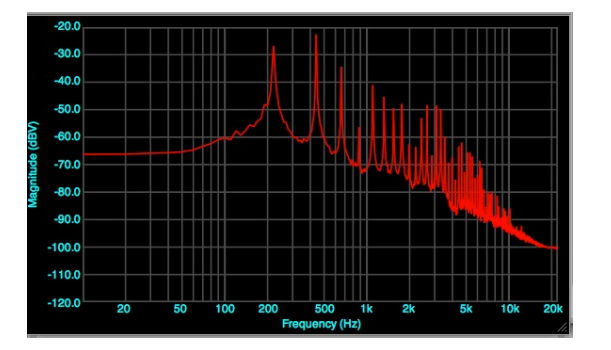

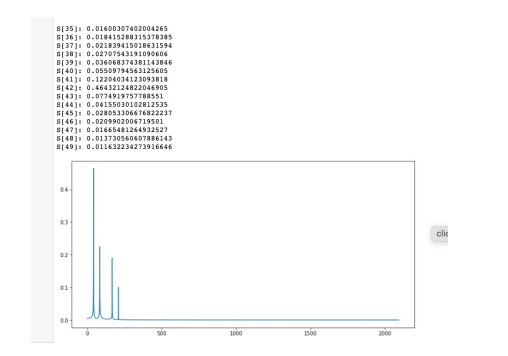

The FFT uses linear scales for both!

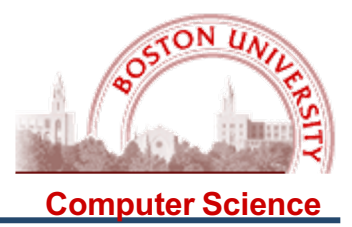

A spectrogram is a 2D matrix, usually presented as a colored "heatmap" with spectra in each column for each sliding window (possibly overlapping), and rows being the frequency bins. The axes are thus

X axis = Time (always linear, usually in seconds)

Y axis = frequency (either linear or logarithmic (dBs))

Color = amplitude (magnitude (linear) or power (squared amplitude))

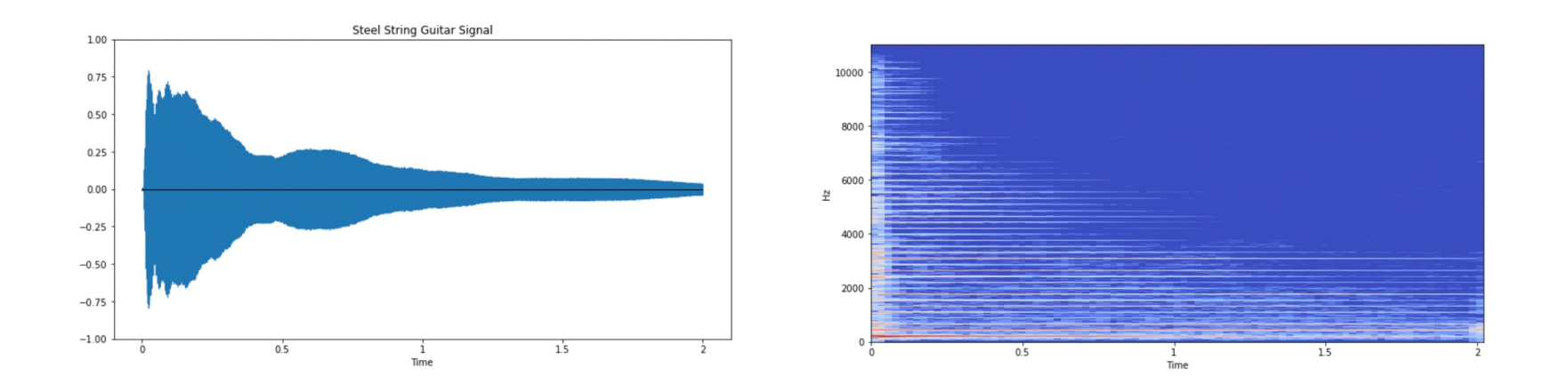

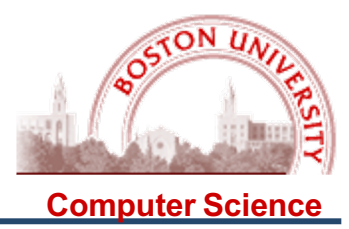

Sometimes spectrograms are presented in faux-3D with or without heatmap colors:

- X axis = Time (always linear, usually in seconds)
- Y axis = frequency (either linear or logarithmic (dBs))
- Z axis = amplitude (magnitude (linear) or power (squared amplitude))

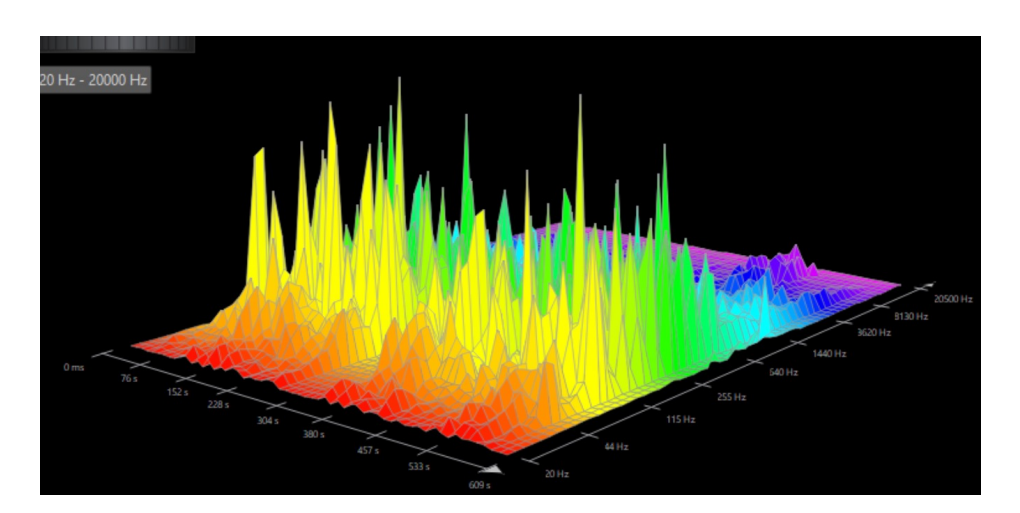

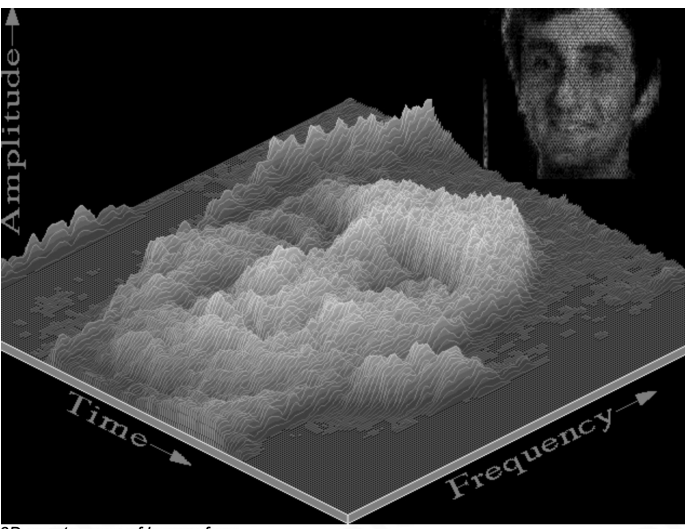

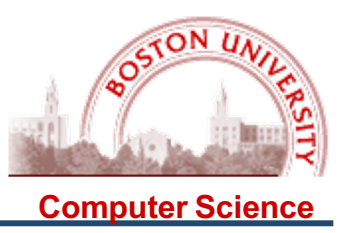

Recall from last time:

- (1) This is horribly inefficient:  $O(N^2)$  for N = len(X)
	- Solution: There is a fast version of the transform, the Fast Fourier Transform (FFT), based on a recursive algorithm, which runs in  $O(N \log(N))$ . ✓

(2) The resolution is limited to multiples of  $f = SR / W$  (in samples)

No solution, unfortunately, can try different window sizes, but stuck with this! ✗

(3) All components and probe waves **have to be at the same phase (e.g., 0.0)** 

Solution: If we do all the work with **complex numbers**, we can avoid issues of phase ✓

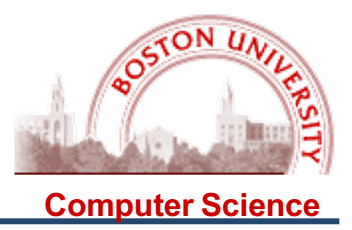

**Unfortunately, this is not the only limitation of the DFT.** Here are the main issues we need to be aware of when using the DFT:

- 1. The resolution is limited to multiples of  $f = SR / W$  (in samples), and so there is a tradeoff (the "DFT Uncertainly Principle") between temporal resolution and frequency resolution.
- 2. When frequencies in the signal do not exactly correspond to the window frequencies, their energy is spread out among the closest frequency bins, so the amplitude is not represented precisely.

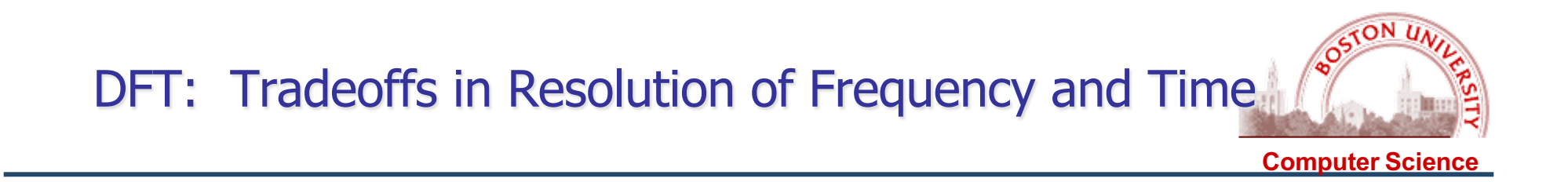

#### **There is a tradeoff between**

**Temporal Resolution –** What is the shortest musical event we can observe? **Spectral Resolution –** How many frequencies can we measure?

 $\leftarrow$  Window of W Samples  $\rightarrow$ 

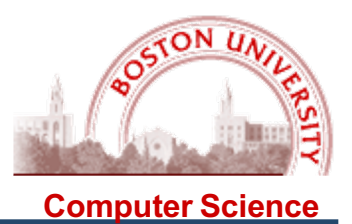

#### **There is a tradeoff between**

**Temporal Resolution –** What is the shortest musical event we can observe? **Spectral Resolution –** How many frequencies can we measure?

 $\leftarrow$  Window of W Samples  $\rightarrow$ 

The duration of the window is W / SR, e.g., if SR = 22050, then

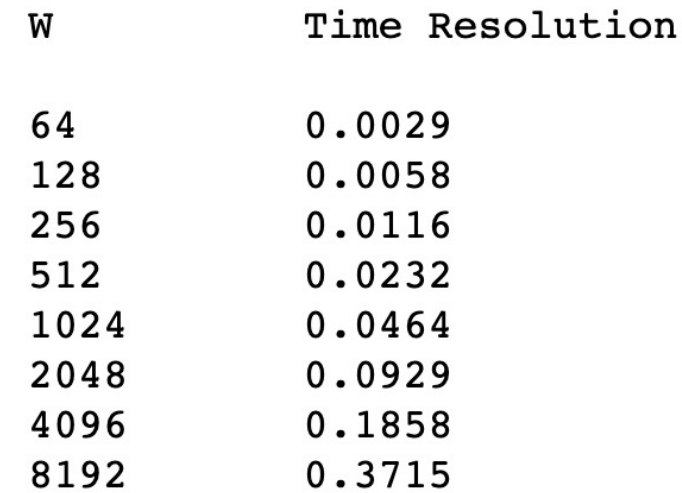

## **Significance of temporal resolution for musical signals**

## 30 second sample of Bob Marley…..

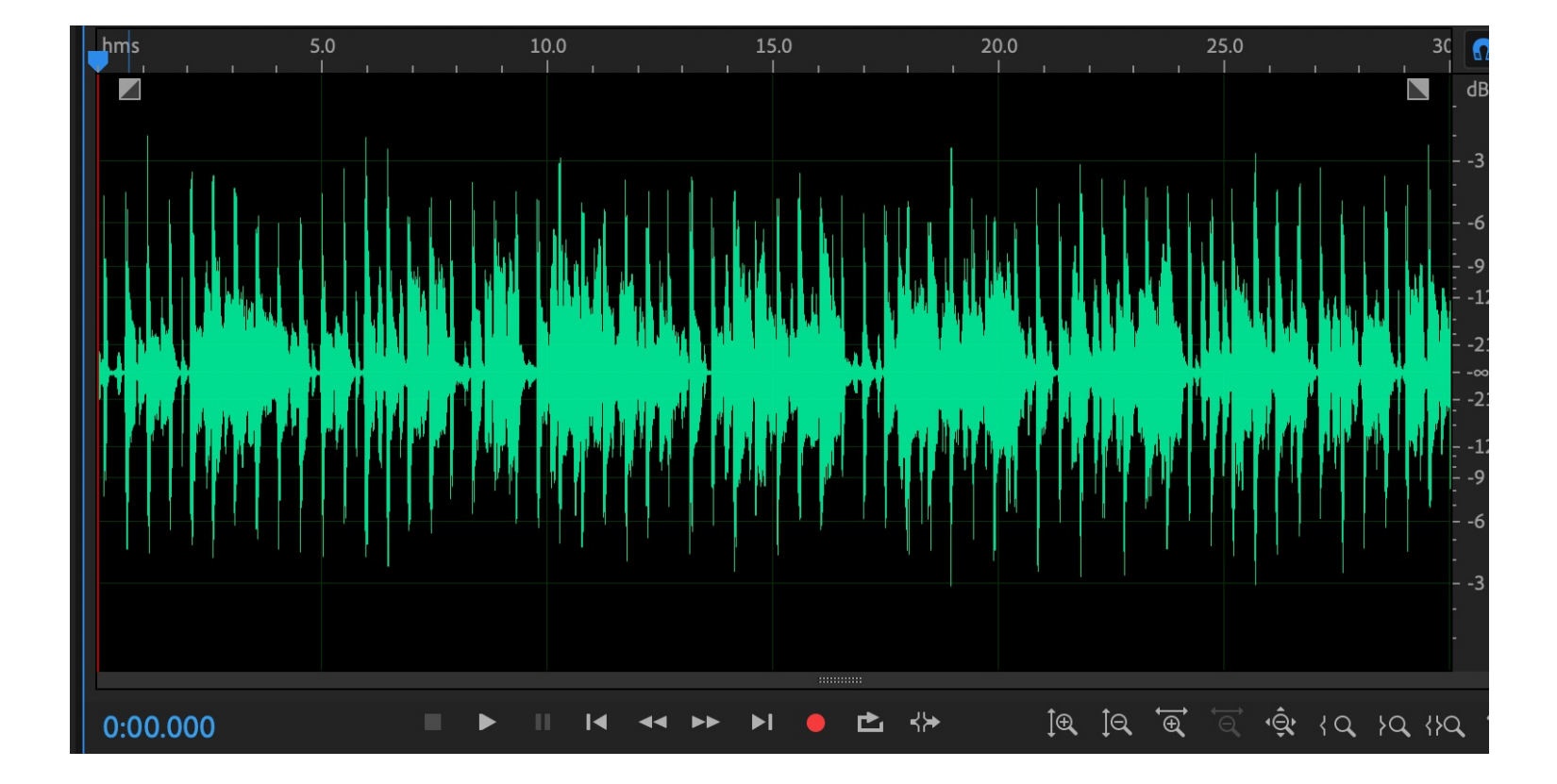

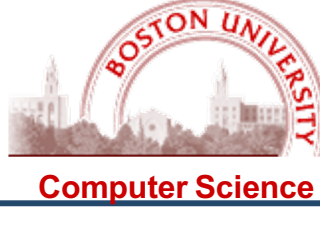

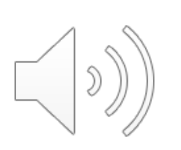

## **Significance of temporal resolution for musical signals**

## 1 second window:

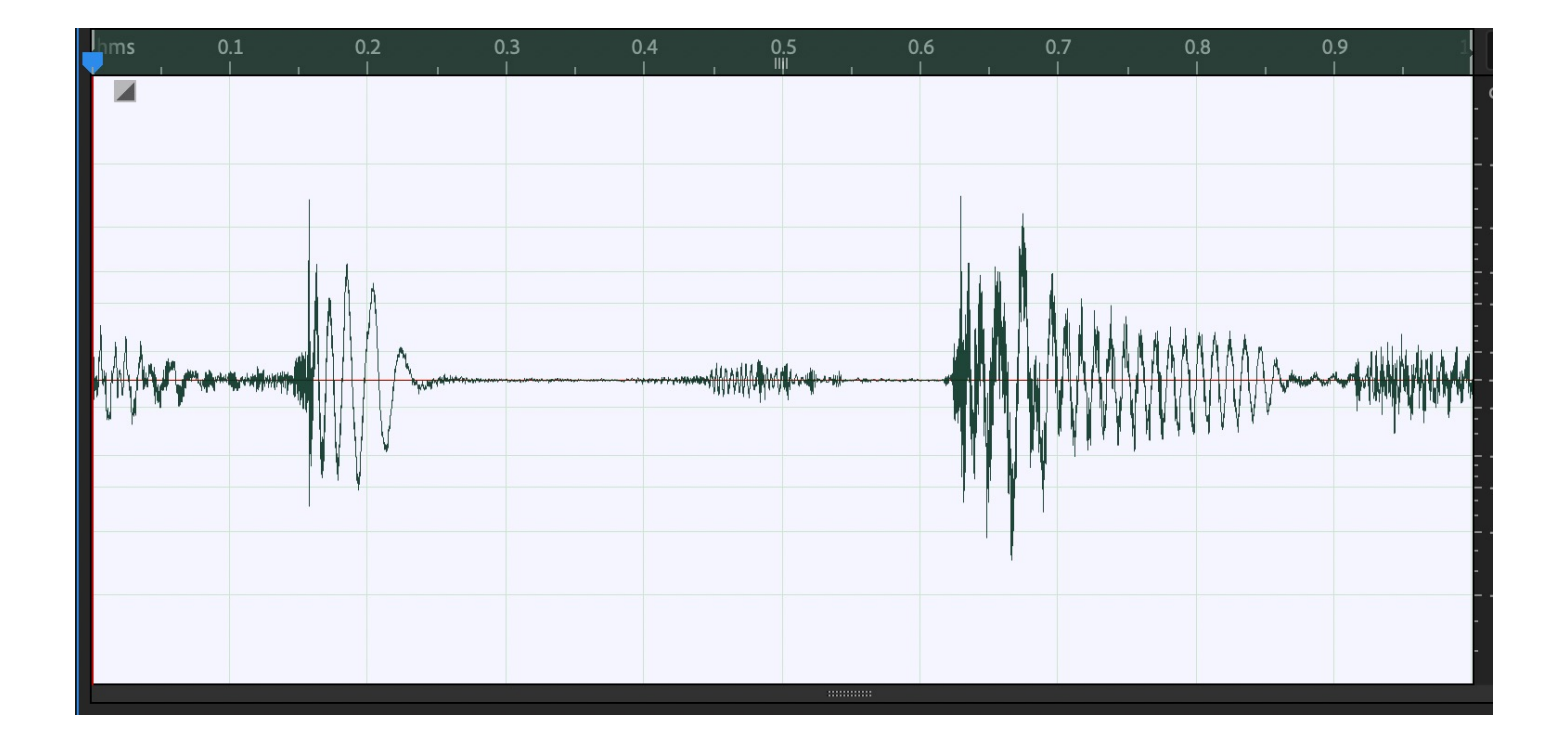

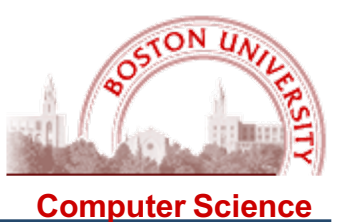

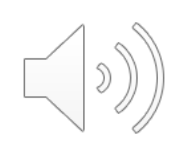

## **Significance of temporal resolution for musical signals**

## 0.2 second window:

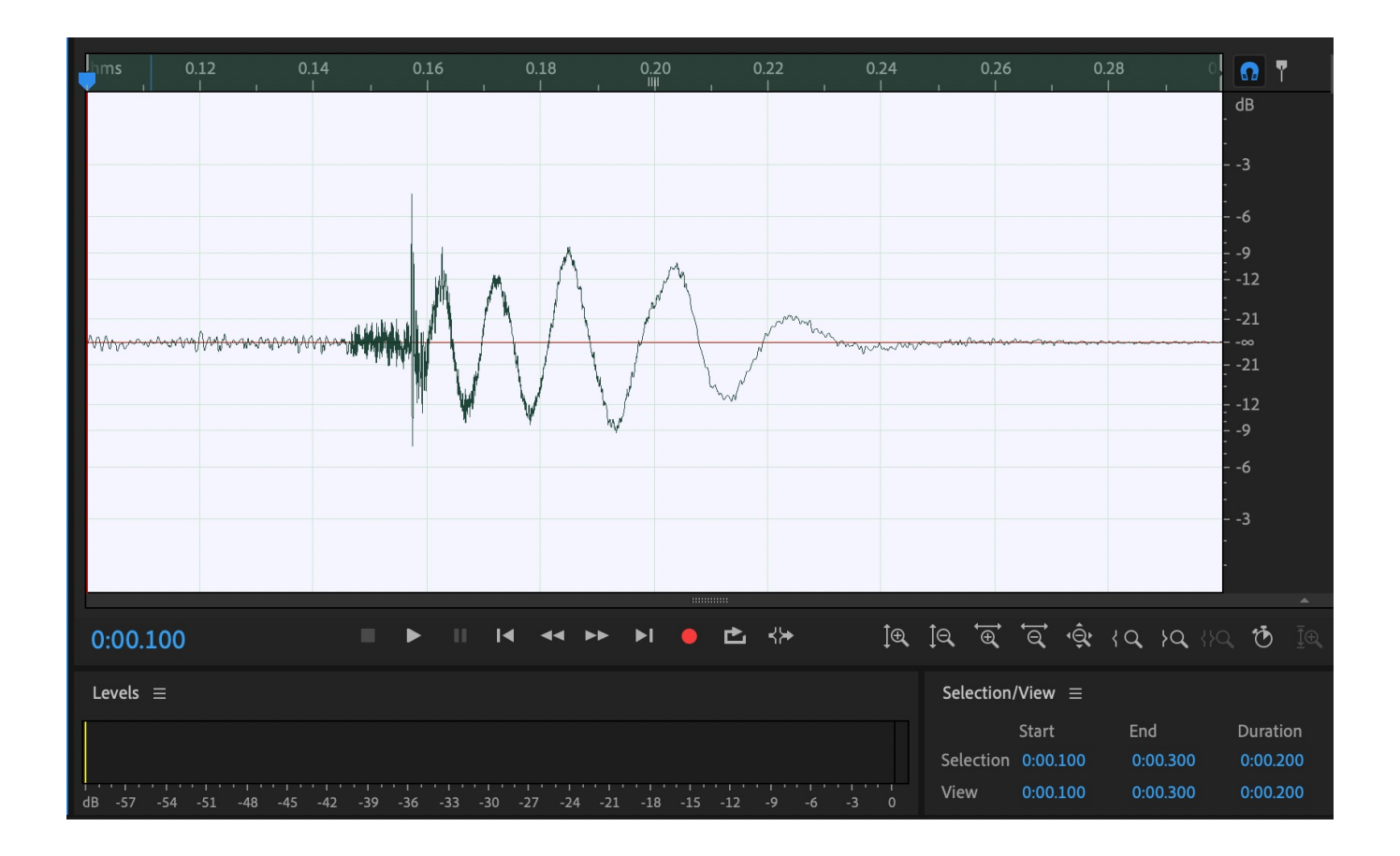

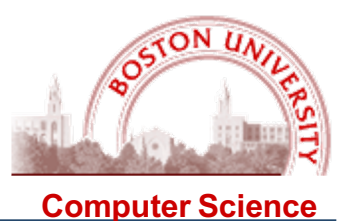

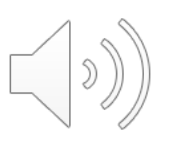

## **Significance of temporal resolution for musical signals**

## 0.02 second window:

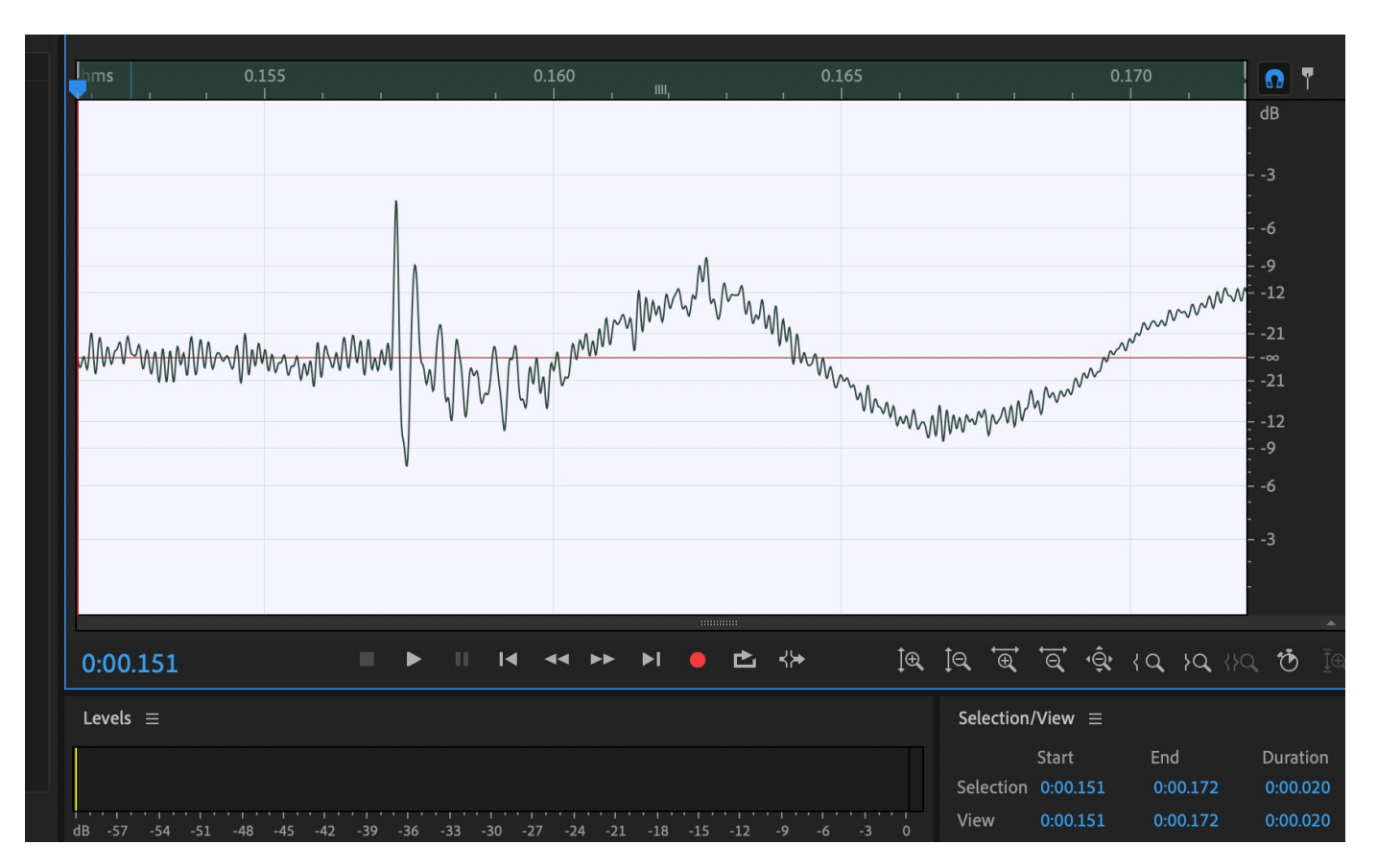

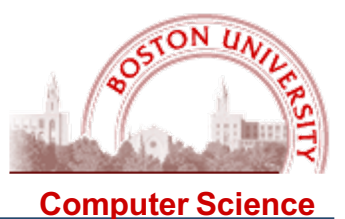

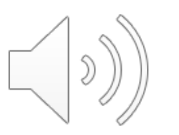

## **Significance of temporal resolution for musical signals**

#### 0.002 second window:

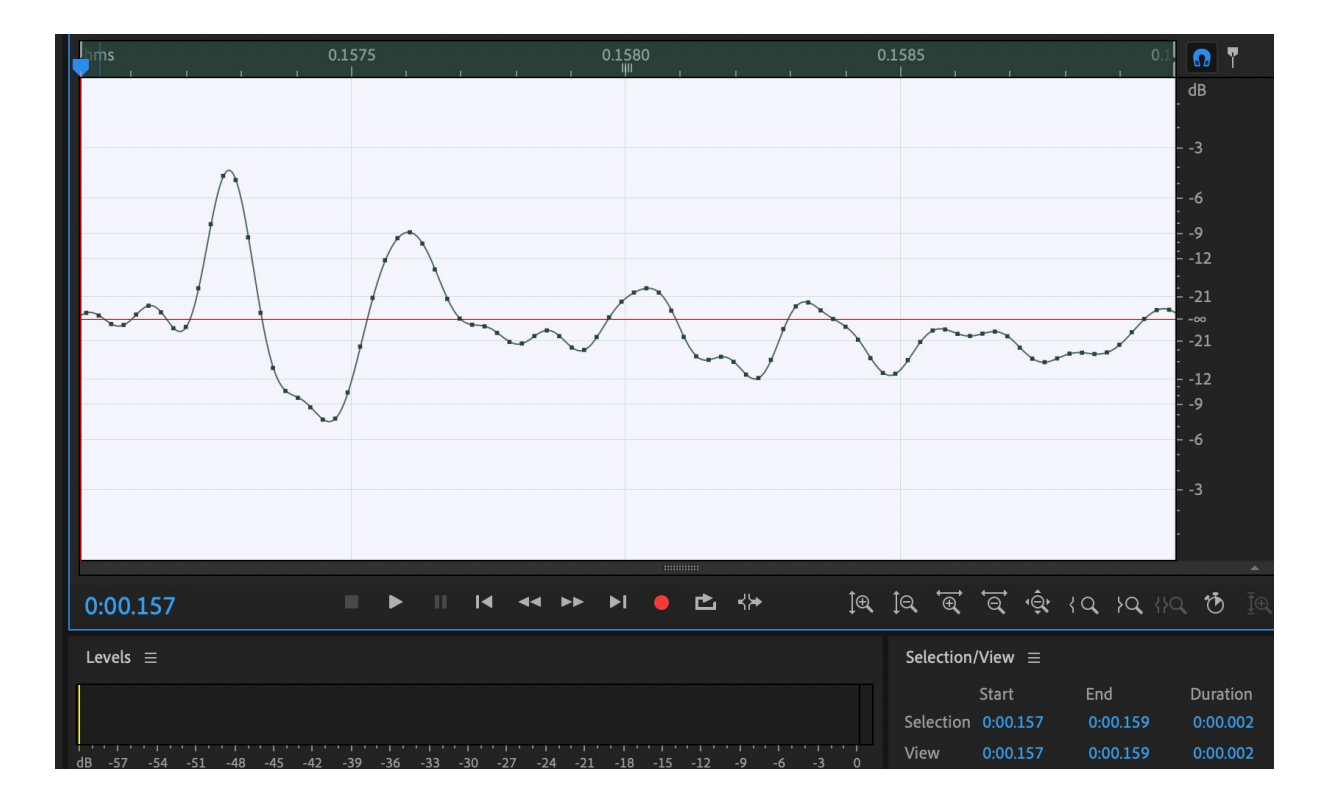

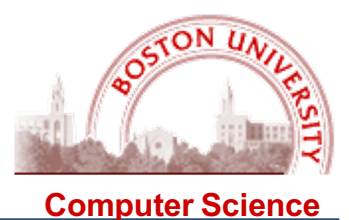

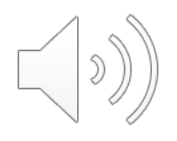

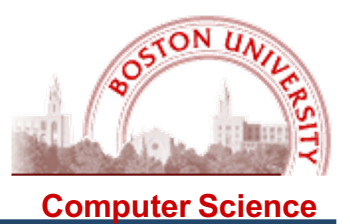

#### **Recall: There is a tradeoff between**

**Temporal Resolution –** What is the shortest musical event we can observe? **Spectral Resolution –** How many frequencies can we measure?

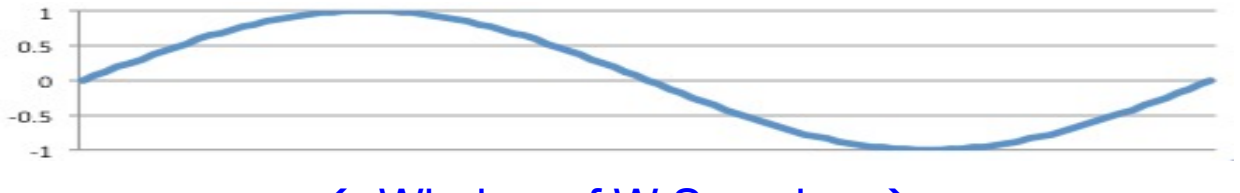

 $\leftarrow$  Window of W Samples  $\rightarrow$ 

But then temporal and frequency resolution are in an inverse relationship:

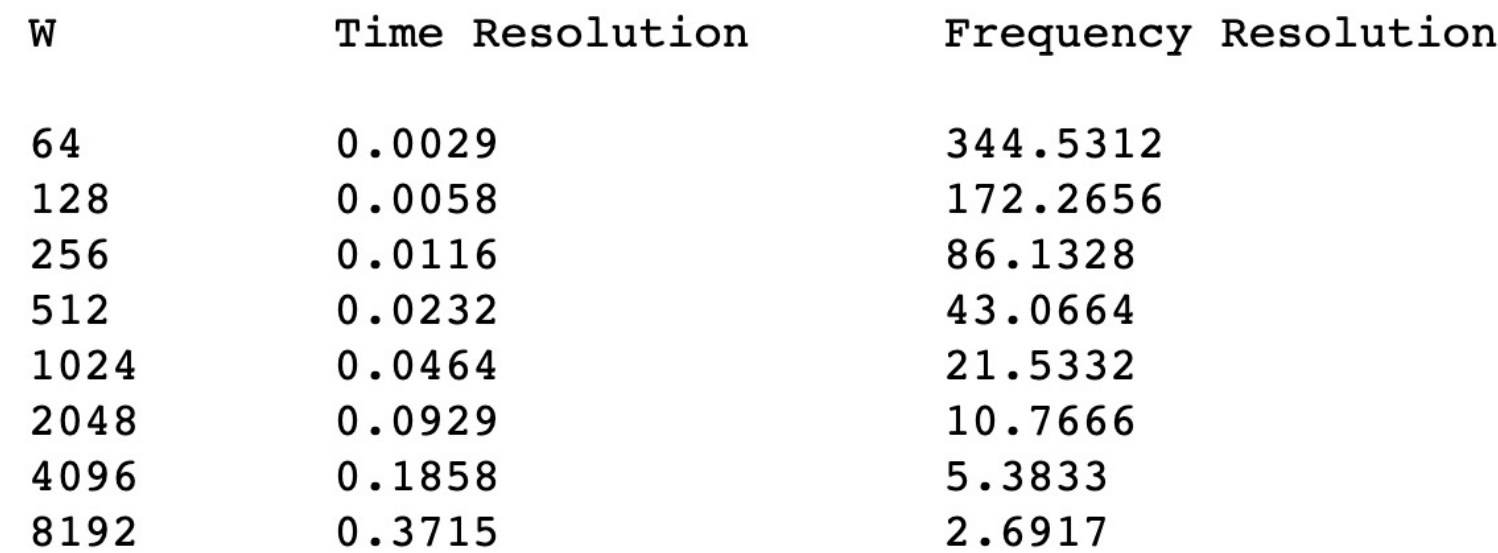

 $\blacksquare$  M

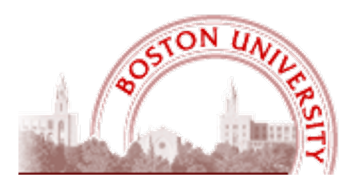

**Frequency Resolution** 

**Frequency vs temporal resolution**

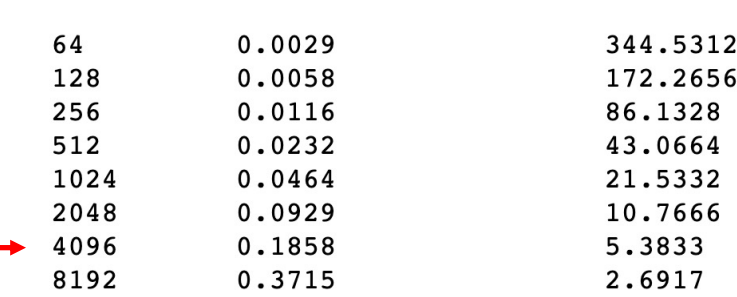

Time Resolution

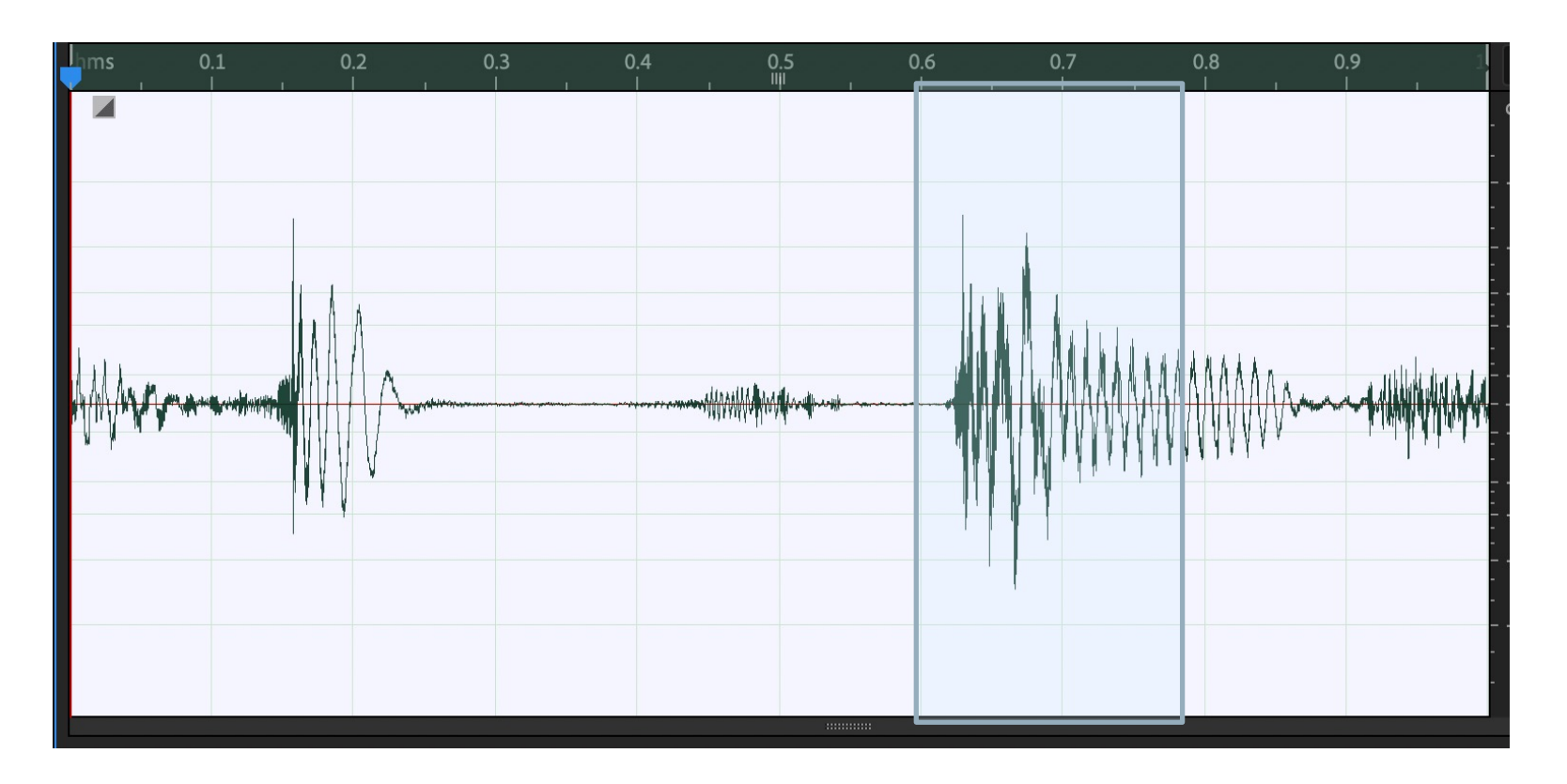

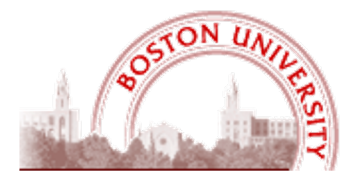

Frequency Resolution -

## Digital Audio Fundamentals: The Discrete Fourier Transform

. W

**Frequency vs temporal resolution**

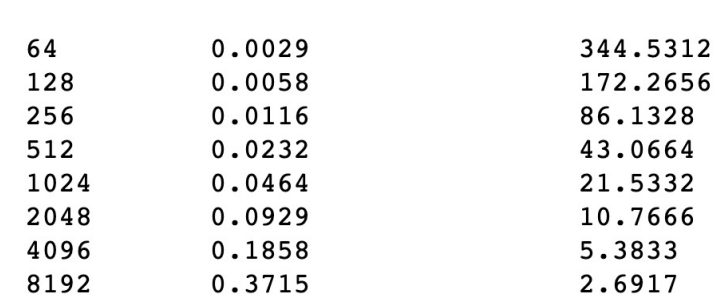

Time Resolution

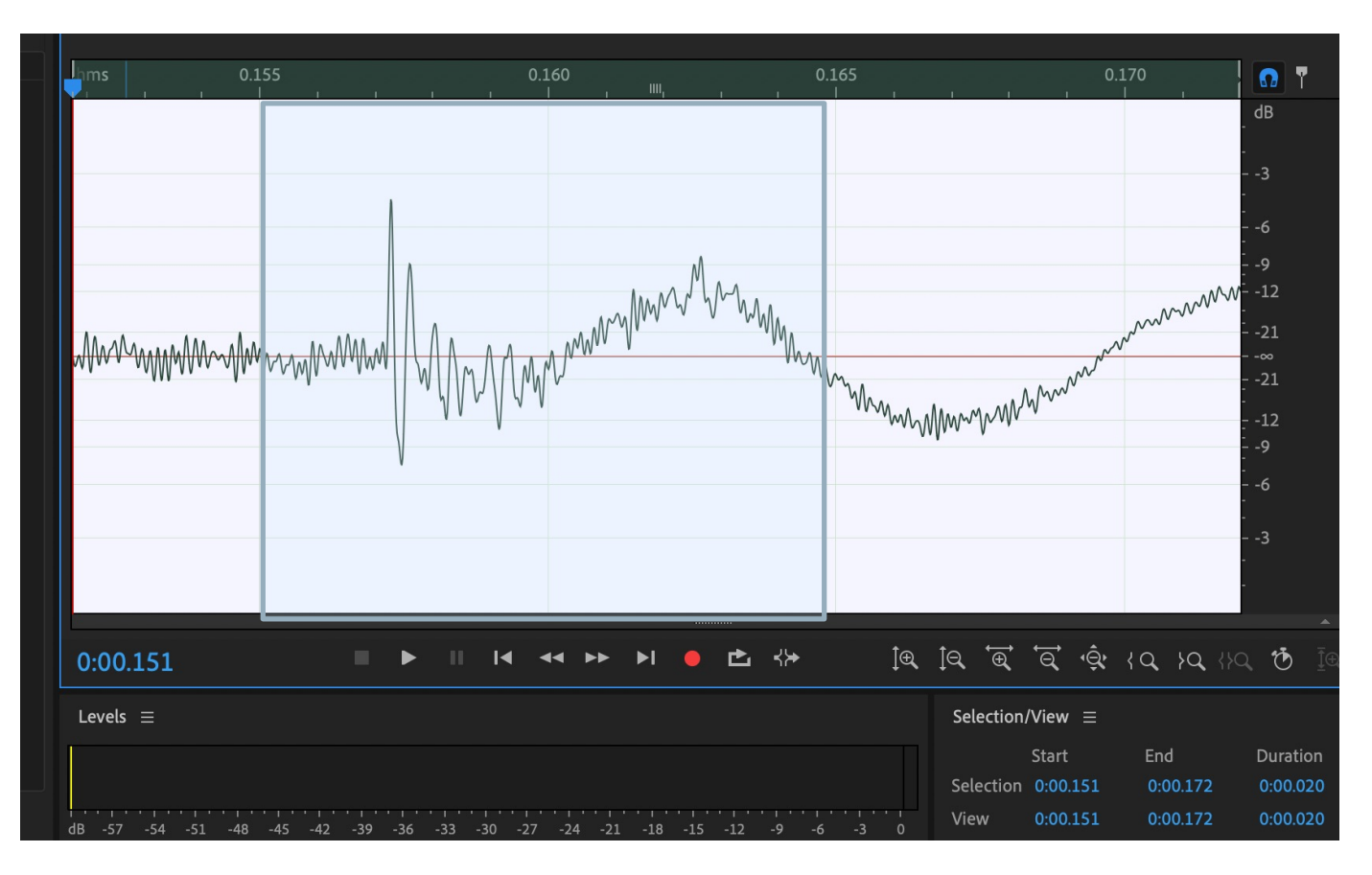

**Frequency vs temporal resolution**

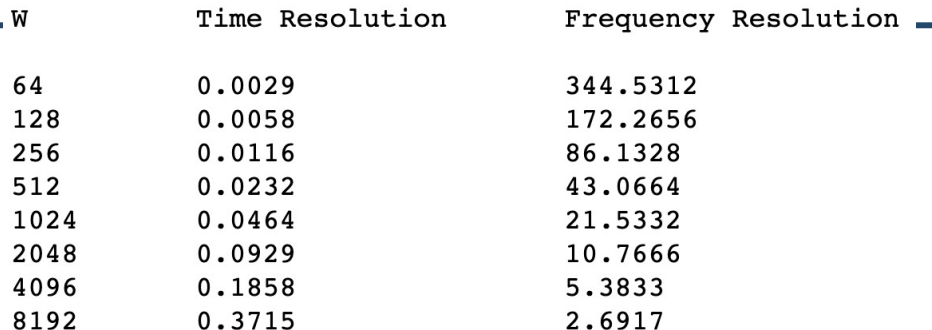

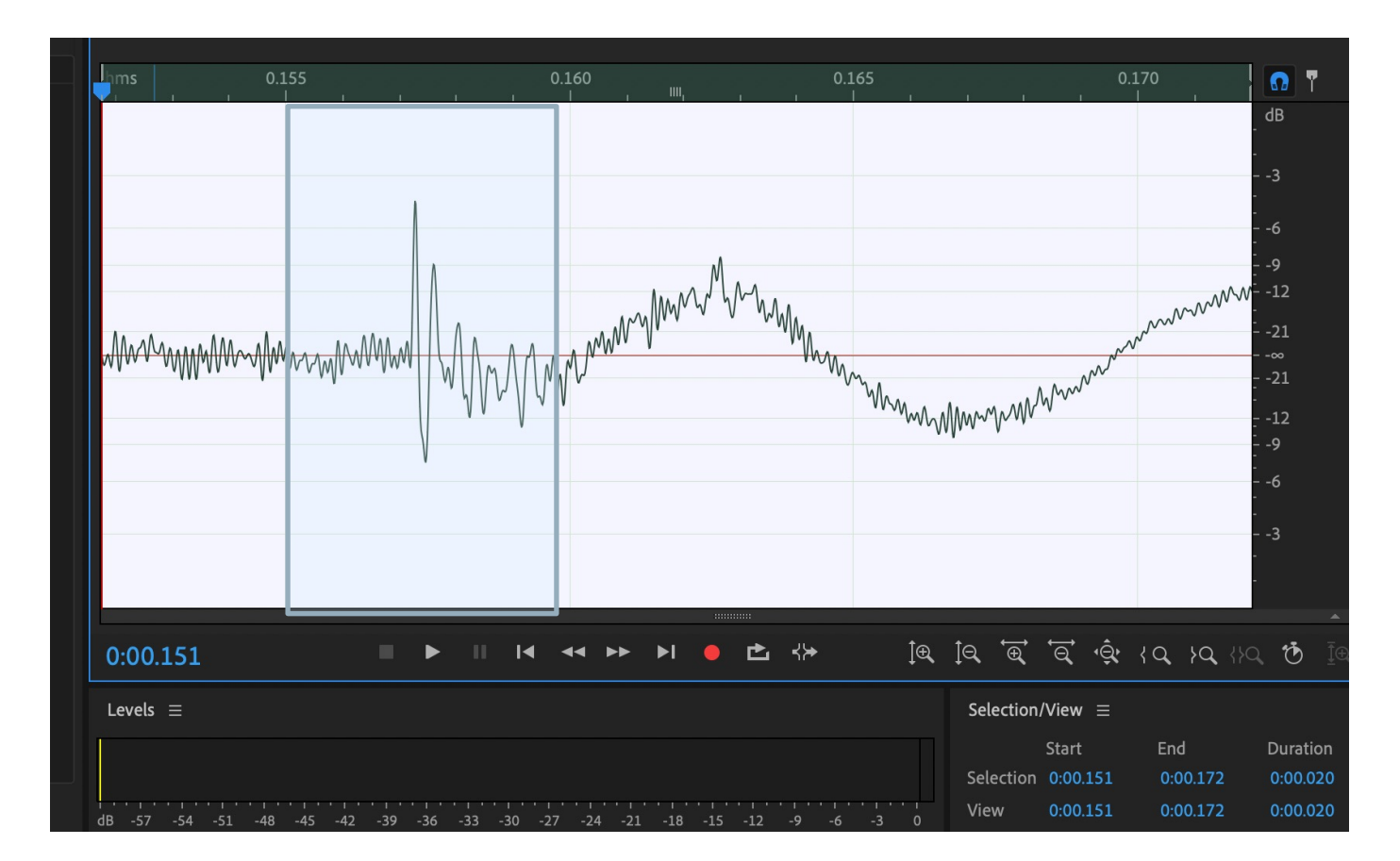

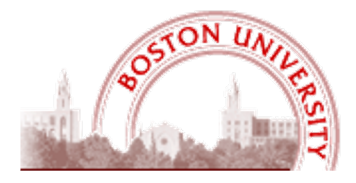

# **CTON U**

Frequency Resolution -

## Digital Audio Fundamentals: The Discrete Fourier Transform

. W

**Frequency vs temporal resolution**

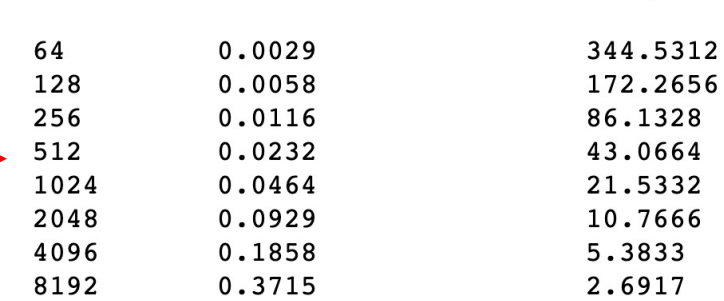

Time Resolution

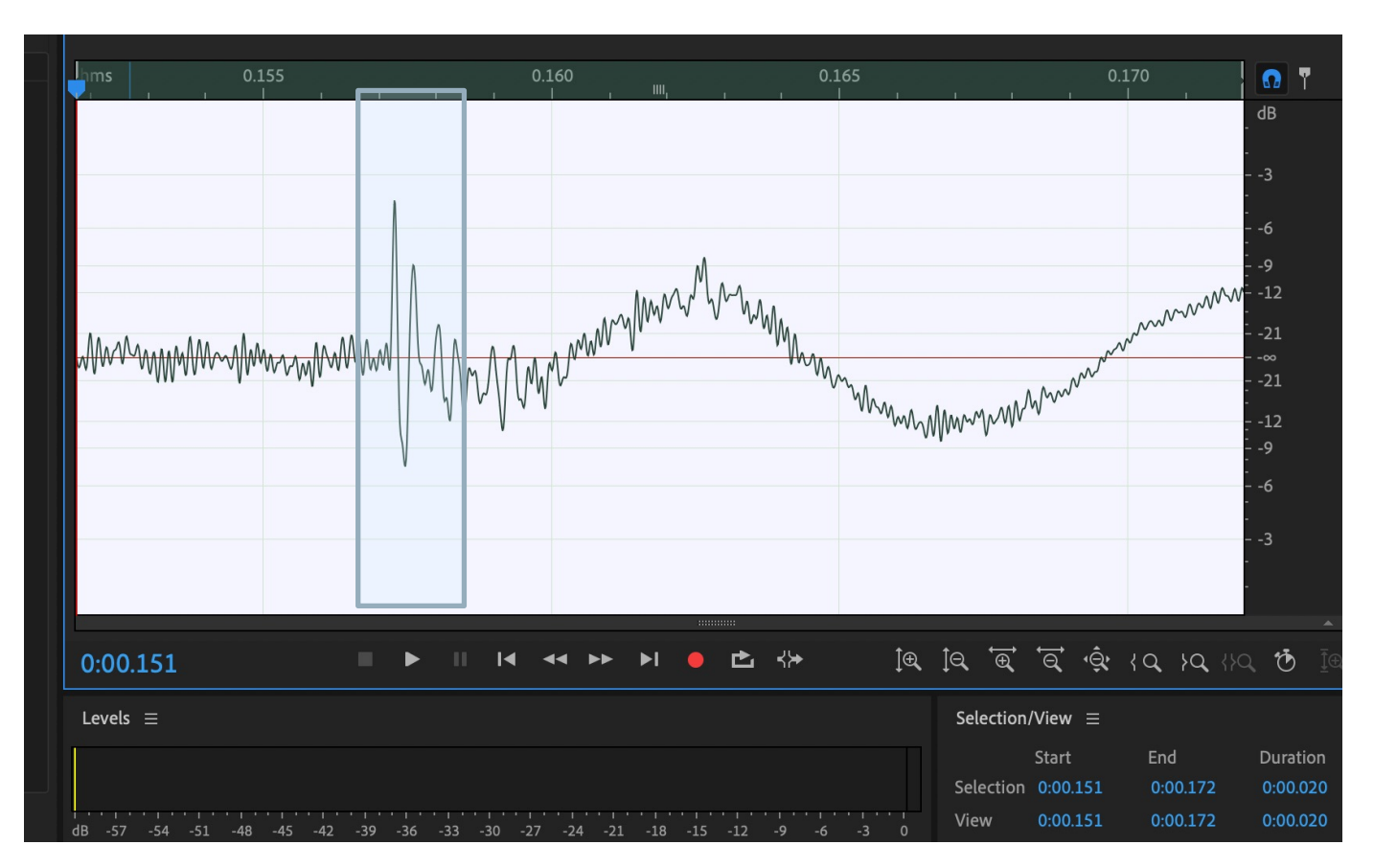

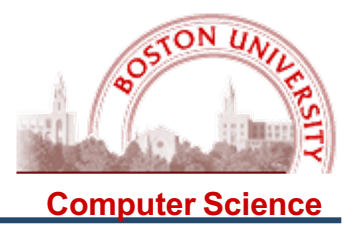

Assume that the sample rate is 44100 (CD quality sound).

To cover the range of human hearing (20 – 20,000 Hz), then, we would need a window of 44100/20 = 2205 samples, and this would give us the ability to measure frequencies

20, 40, 60, …., 22000 (Note that the upper bound is always the Nyquist Limit)

and the time resolution of this window is 0.05 = 1/20 sec.

To measure down to C2 (65.41 Hz, two octaves below Middle C) we would need a window of  $44100/65.41 = 674.2$  samples, with a resolution of  $0.015 = 1/65.41$  sec.

To measure down to E2 (82.41 Hz, the low string on a guitar) we would need a window of  $44100/82.41 = 535.13$  samples, with a resolution of  $0.00186 = 1/82.41$ sec.

Punchline: Probably for reasonable musical signals we have enough temporal resolution and the RANGE of the frequencies seems enough….

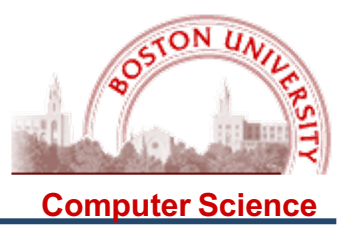

## **But then there is a problem with frequency resolution:**

To cover the range of human hearing (20 – 20,000 Hz), then, we would need a window of 44100/20 = 2205 samples, and this would give us the ability to measure frequencies

20, 40, 60, 80, 100, 120, 140, 160, 180, 200, 220, …., 22050

For the C-major scale one octave above middle C we have the following:

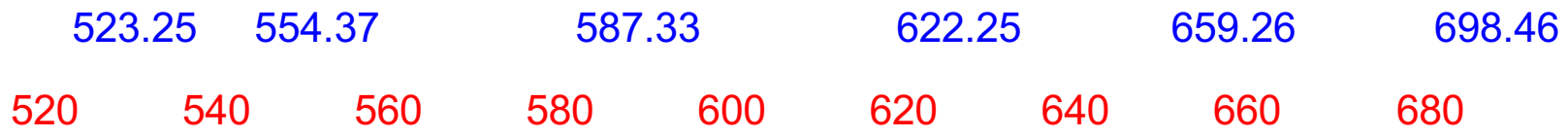

**PunchLine: We can't even come close to measuring all frequencies in a musical signal with one window size: we don't have enough frequencies and they don't match precisely the pitches….**

**So we could use different window sizes.....**

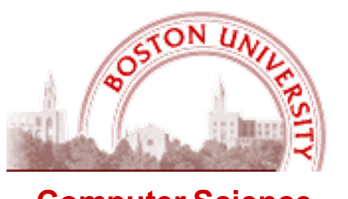

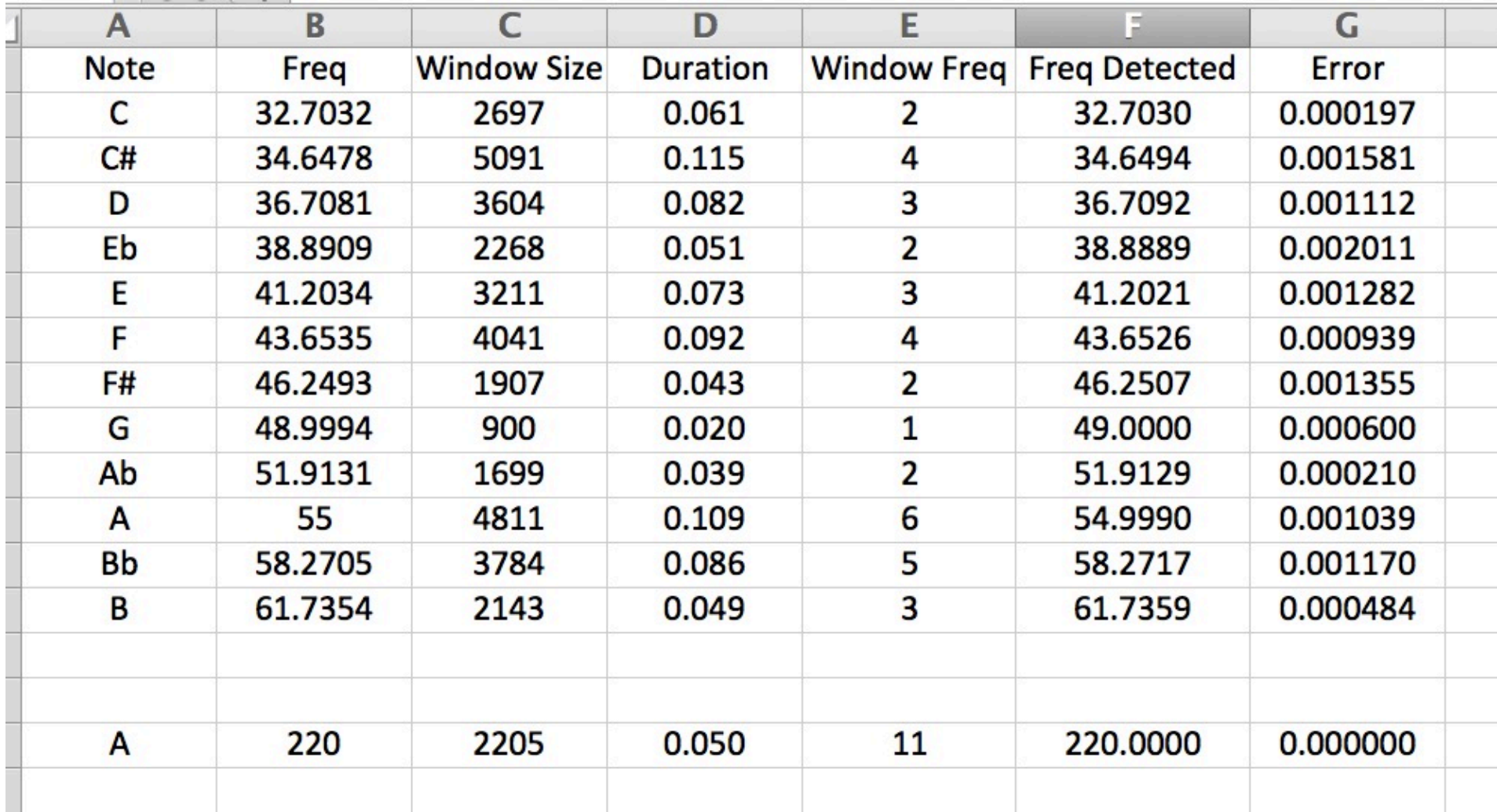

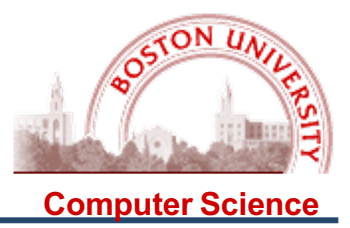

**BUT, with one window,** we can measure the multiples of a particular fundamental…. And this matches the way musical instruments work (in general):

A guitar tone of pitch 220 Hz (A below middle C, A on the G string) has its strongest components at the harmonics:

220, 440, 660, 880, ……,

And we can find these (luckily enough!) with a window size of 2205:

 $44100 * 11 / 2205 = 220$ 

So 220 Hz ought to show up as frequency 11, 440 Hz as 22, etc.

Let's look.....

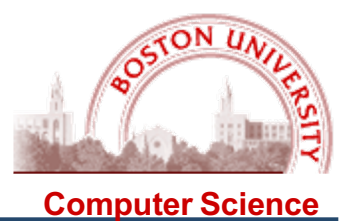

But it is not clear that the only frequencies are multiples of the fundamental, and each "peak" is not a simple value, but a "triangular mountain":

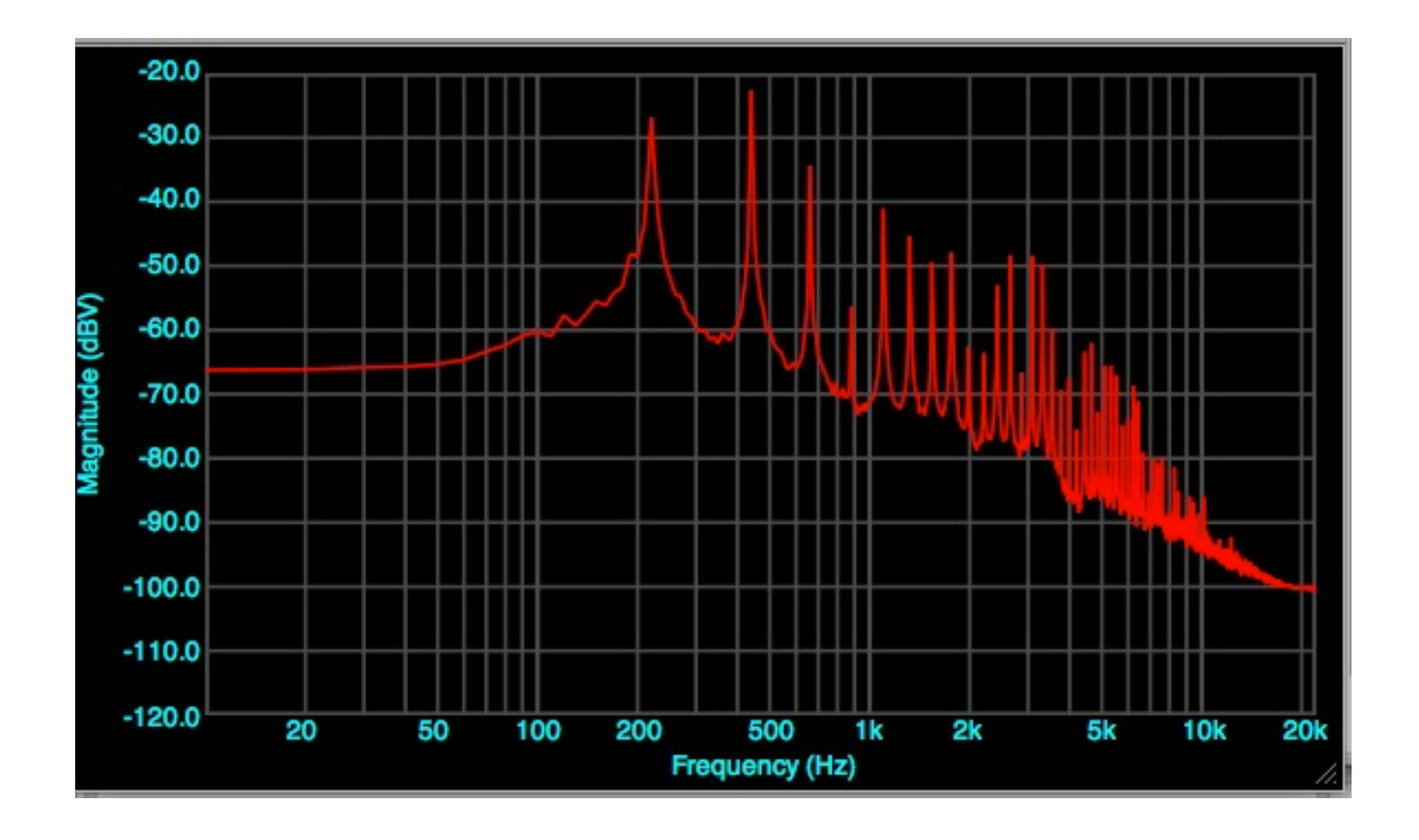

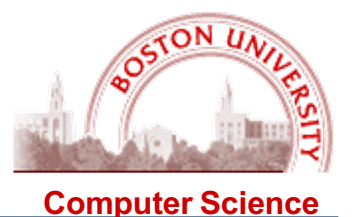

Let's explore why: When frequencies are integral (i.e., K complete periods within the window of N samples), we get precise measurements. Let's consider what happens with frequencies around 50 Hz:

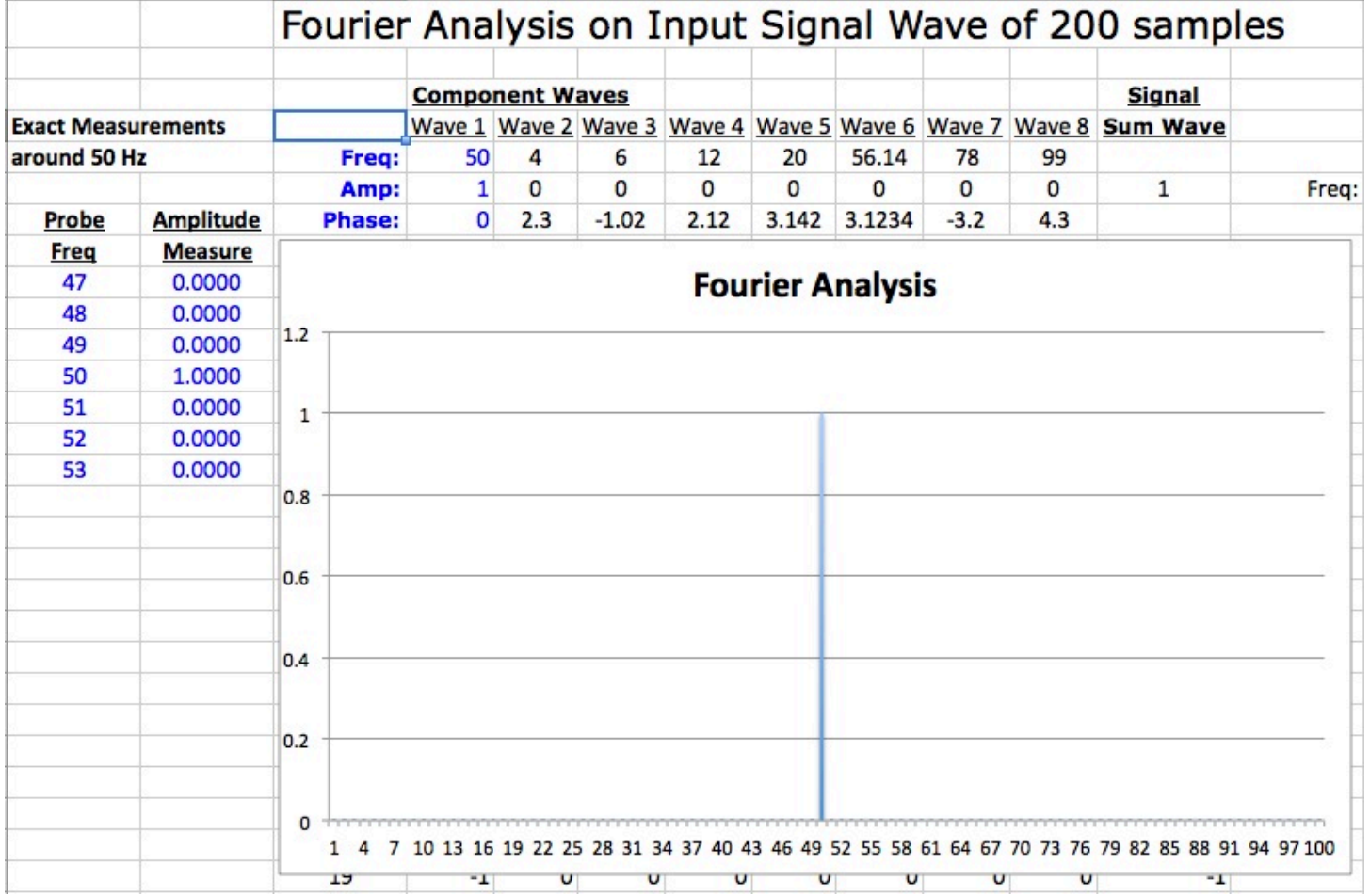

![](_page_27_Picture_1.jpeg)

Recall that the phase does not affect the measurement:

![](_page_27_Picture_15.jpeg)

![](_page_28_Picture_1.jpeg)

![](_page_28_Picture_15.jpeg)

![](_page_29_Picture_1.jpeg)

![](_page_29_Picture_15.jpeg)

![](_page_30_Picture_1.jpeg)

![](_page_30_Picture_15.jpeg)

![](_page_31_Picture_1.jpeg)

![](_page_31_Picture_15.jpeg)

![](_page_32_Picture_1.jpeg)

![](_page_32_Picture_14.jpeg)

![](_page_33_Picture_1.jpeg)

![](_page_33_Picture_14.jpeg)

![](_page_34_Picture_1.jpeg)

![](_page_34_Picture_15.jpeg)

![](_page_35_Picture_1.jpeg)

![](_page_35_Picture_15.jpeg)

![](_page_36_Picture_1.jpeg)

![](_page_36_Picture_15.jpeg)

![](_page_37_Picture_1.jpeg)

![](_page_37_Picture_14.jpeg)

![](_page_38_Picture_1.jpeg)

![](_page_38_Picture_14.jpeg)

![](_page_39_Picture_1.jpeg)

You can see this in a typical spectrum, where the characteristic shape of a frequency component ("triangular mountain") shows up repeatedly:

![](_page_39_Figure_3.jpeg)

![](_page_40_Picture_1.jpeg)

The typical **solution** used is to de-emphasize the signal components at the edges, by tapering the amplitude of the signal using either a triangular function (which is used to modify the amplitude of the signal)

 $W(n,N) = 1 - Abs[(n - (N/2))/(N/2)]$  for  $1 \le n \le N$ 

![](_page_40_Figure_4.jpeg)

Note: We can expect that this approach will change the amplitude measurement, since it reduces the overall sum of the samples!

Figure 3.20

![](_page_41_Picture_1.jpeg)

#### Or some more complex function:

![](_page_41_Figure_3.jpeg)

A nice description of the various "window functions," with interesting graphics, is provid[ed by http://en.wikipedia.org/wiki/Window\\_fun](http://en.wikipedia.org/wiki/Window_function)ction

![](_page_42_Picture_1.jpeg)

Let's try two of these in our experiment on a non-integral frequency of 50.4 Hz, using the Triangular and the Hann Windows:

![](_page_42_Figure_3.jpeg)

![](_page_43_Picture_1.jpeg)

**Computer Science**

## Let's try two of these in our experiment on a non-integral frequency of 50.4 Hz, using the Rectangular (as before), the Triangular, and the Hann Windows:

![](_page_43_Figure_4.jpeg)

![](_page_44_Picture_1.jpeg)

Let's try two of these in our experiment on a non-integral frequency of 50.4 Hz, using the Rectangular (as before), the Triangular, and the Hann Windows:

![](_page_44_Figure_3.jpeg)

![](_page_45_Picture_1.jpeg)

Let's try two of these in our experiment on a non-integral frequency of 50.4 Hz, using the Rectangular (as before), the Triangular, and the Hann Windows:

![](_page_45_Picture_18.jpeg)

![](_page_46_Picture_1.jpeg)

Conclusions on windowing for the DFT:

(1) Window size determines frequency resolution: given a window size of W samples, with a fundamental frequency of f = SR / W, we can only probe for the integral frequencies (the harmonics of F):

0, f, 2\*f, 3\*f, …., k\*f, ….., Nyquist Limit

Any other frequencies will be subject to the "picket fence" problem and only approximated.

(2) Non-integral frequencies cause "leakage" to adjacent integral frequencies; good windowing functions (e.g., Hann) mitigate leakage effects and provide reasonably accurate measurements of amplitude of components, after correction.

![](_page_47_Picture_1.jpeg)

Professional tools such as Electroacoustics Toolbox allow you to set these features, as well as window length, whether windows overlap, whether and how to average the successive measurements, whether and how to weight the measures to the psychoacoustical properties of human hearing, how to display the result, etc., etc., etc. and to output the analysis to a file.

![](_page_47_Figure_3.jpeg)

![](_page_48_Picture_1.jpeg)

Professional tools such as Electroacoustics Toolbox allow you to set these features, as well as window length, whether windows overlap, whether and how to average the successive measurements, whether and how to weight the measures to the psychoacoustical properties of human hearing, how to display the result, etc., etc., etc. and to output the analysis to a file.

220

0.2791846

![](_page_48_Picture_29.jpeg)